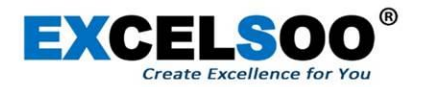

## Parking POS V2 Pro

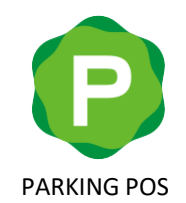

Ver. 1.3 2021-06

WWW.EXCELSOO.COM

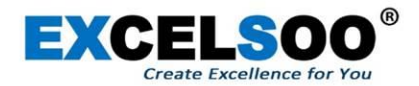

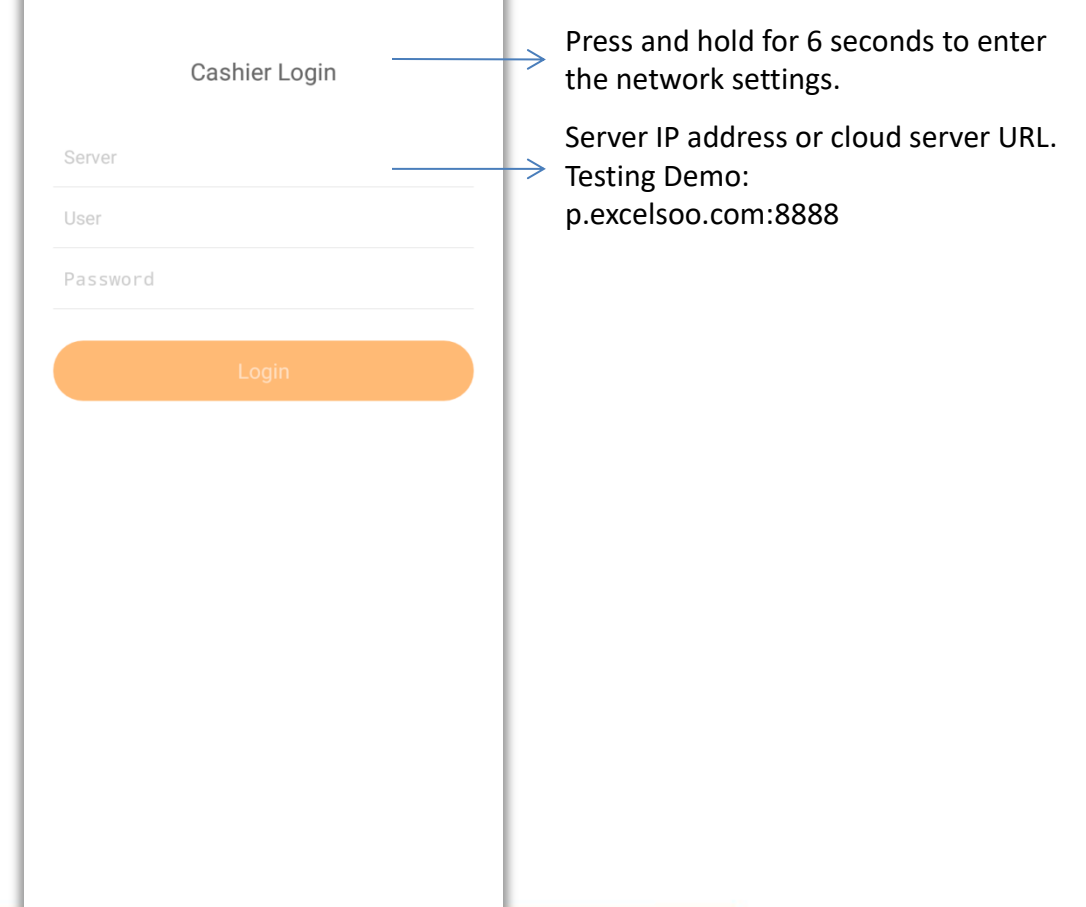

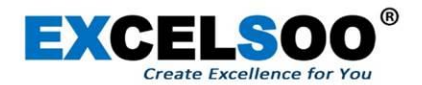

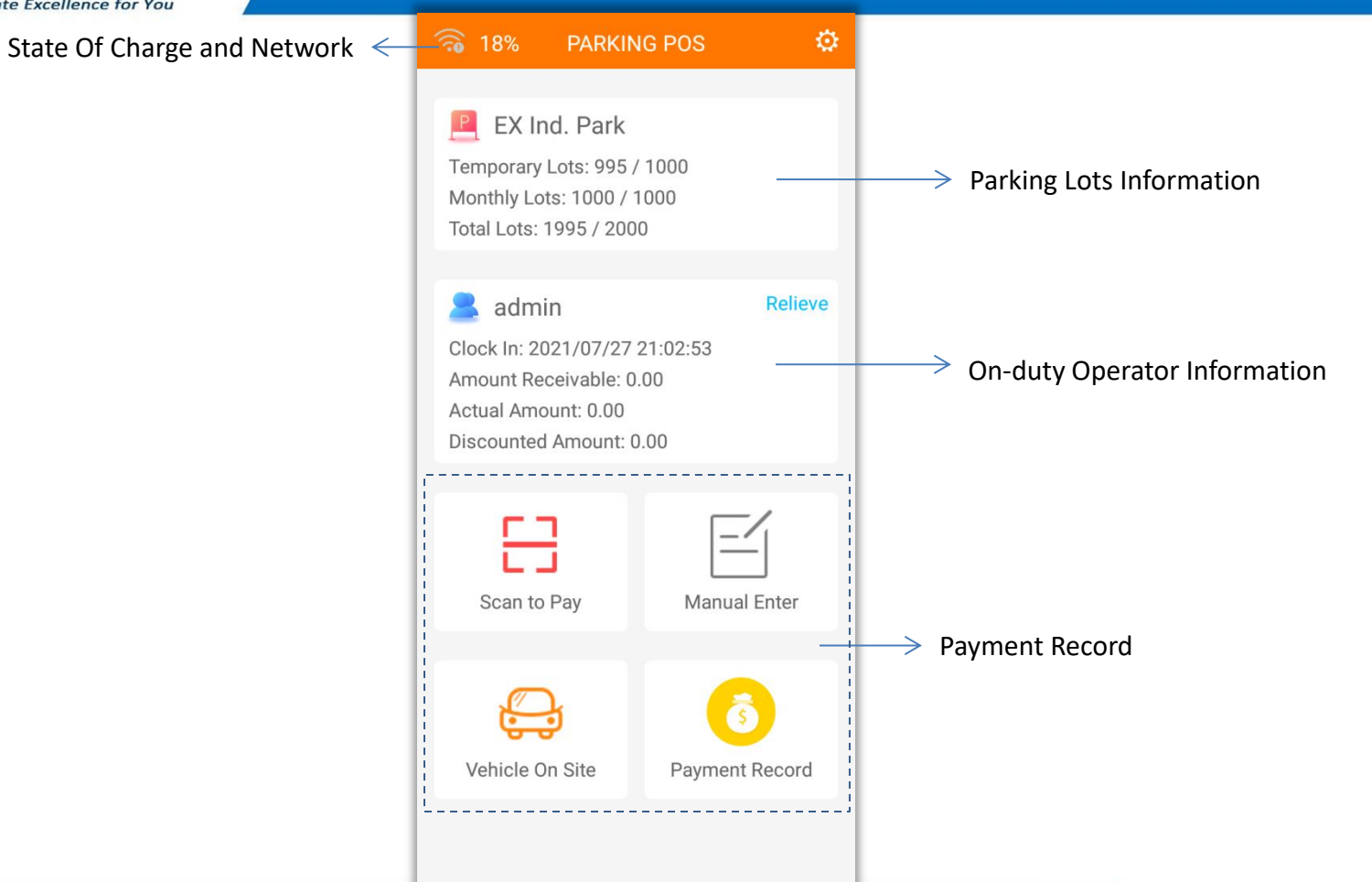

WWW.EXCELSOO.COM

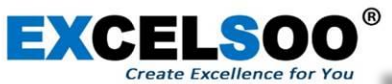

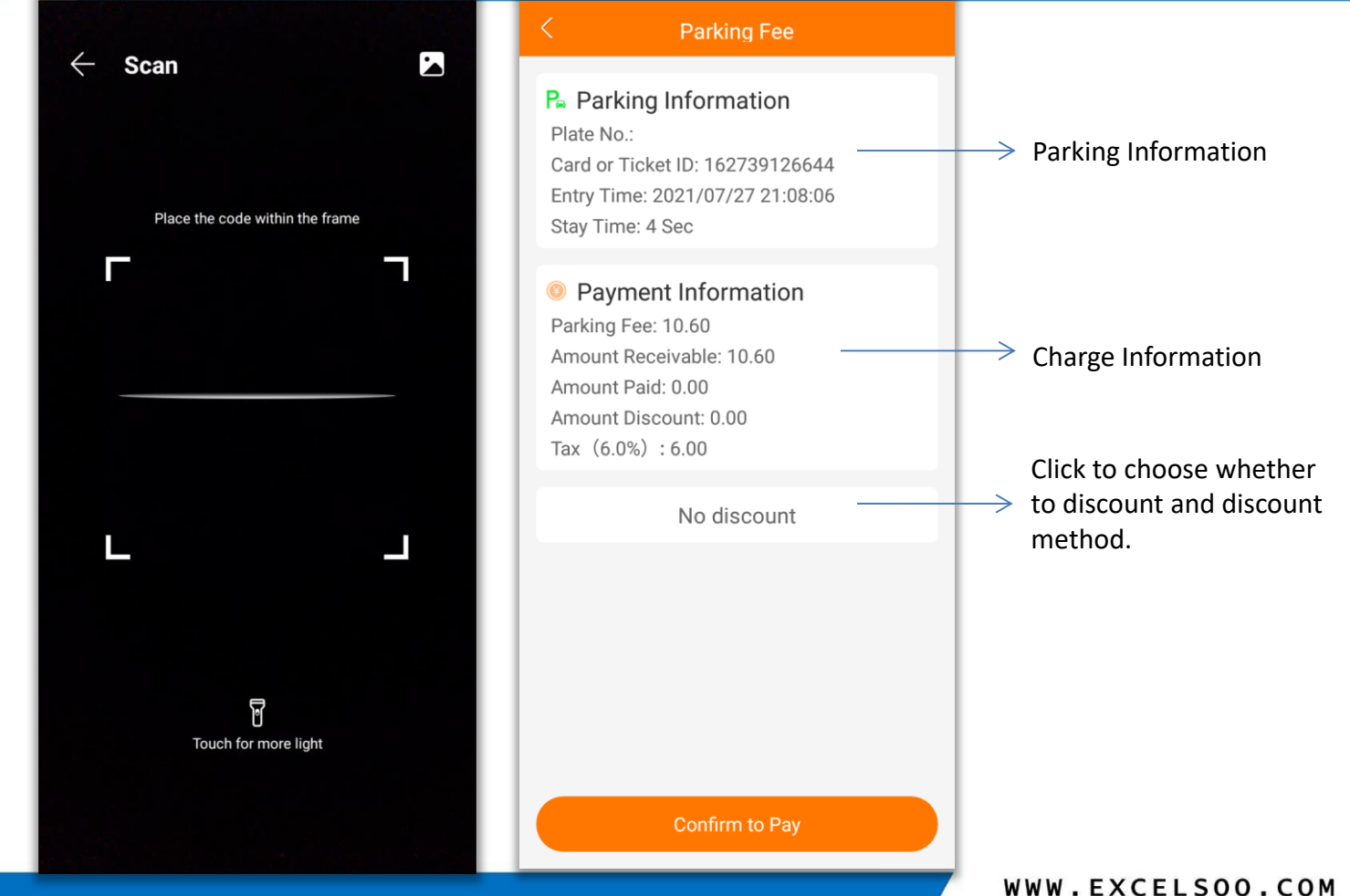

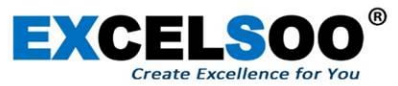

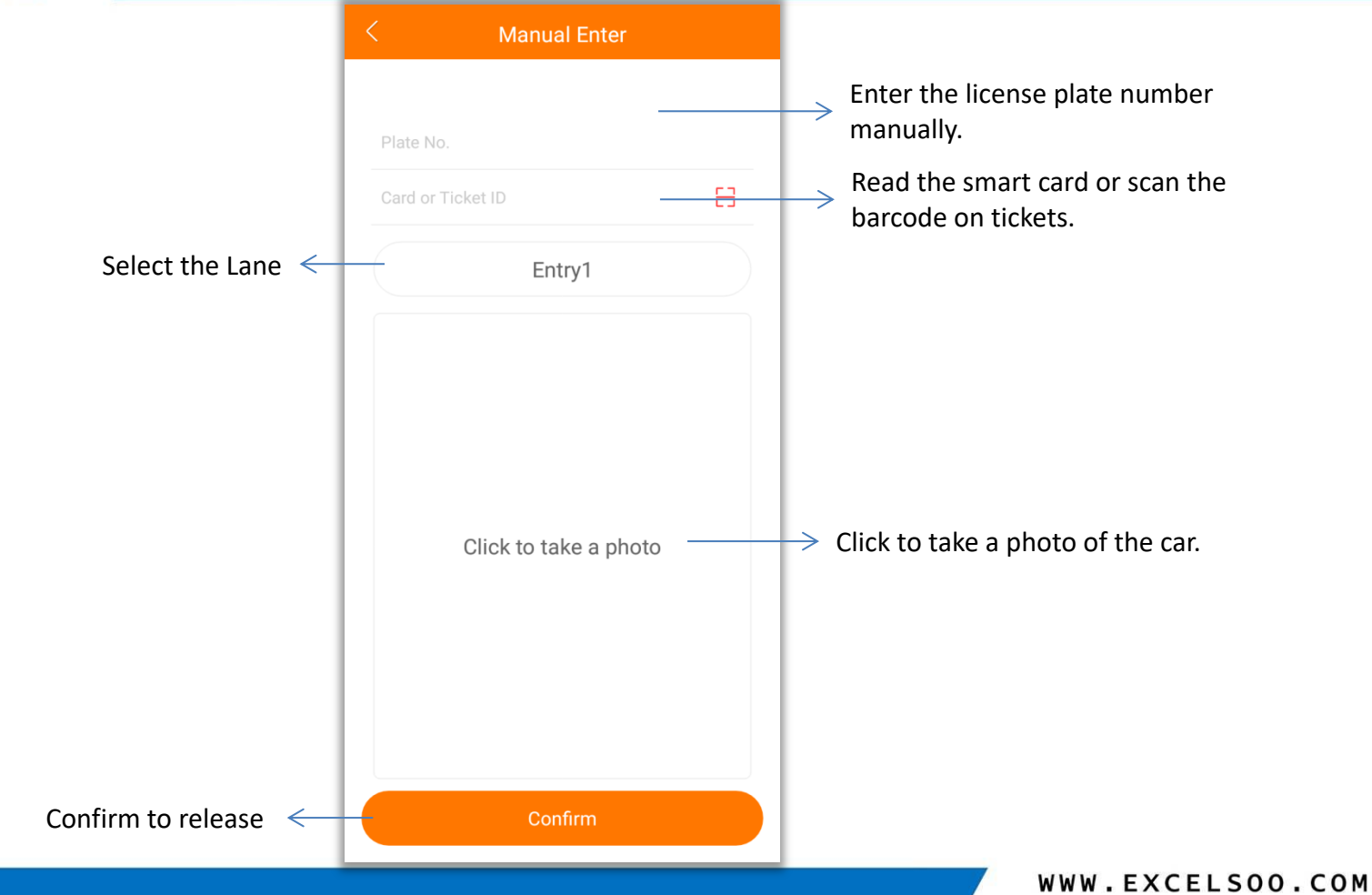

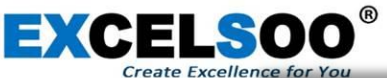

Enter the license plate number, read the card or scan the barcode on the ticket to check the status of the vehicle on site

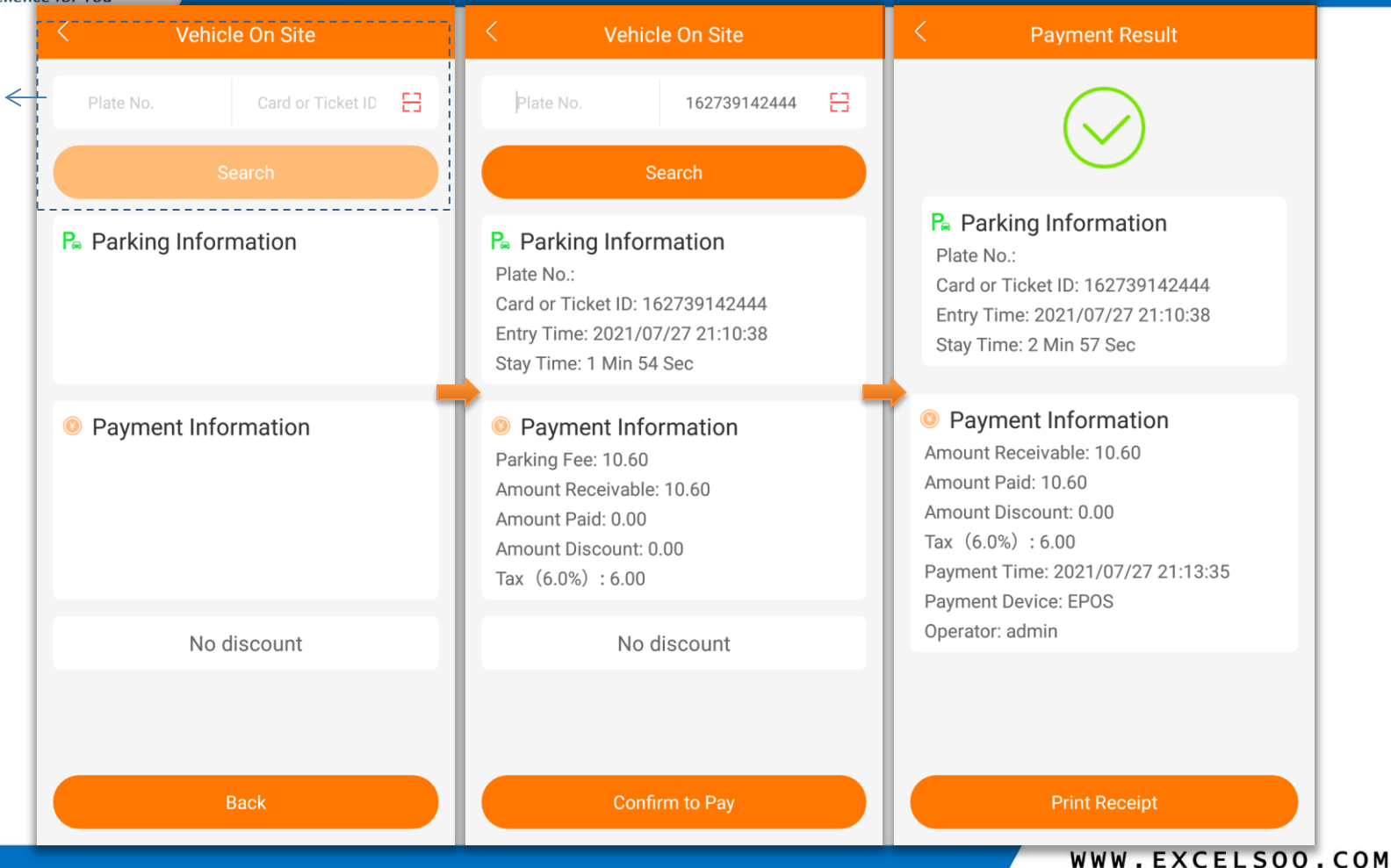

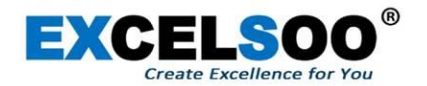

Enter the license plate number, read the card or scan the barcode on the ticket to search payment record.

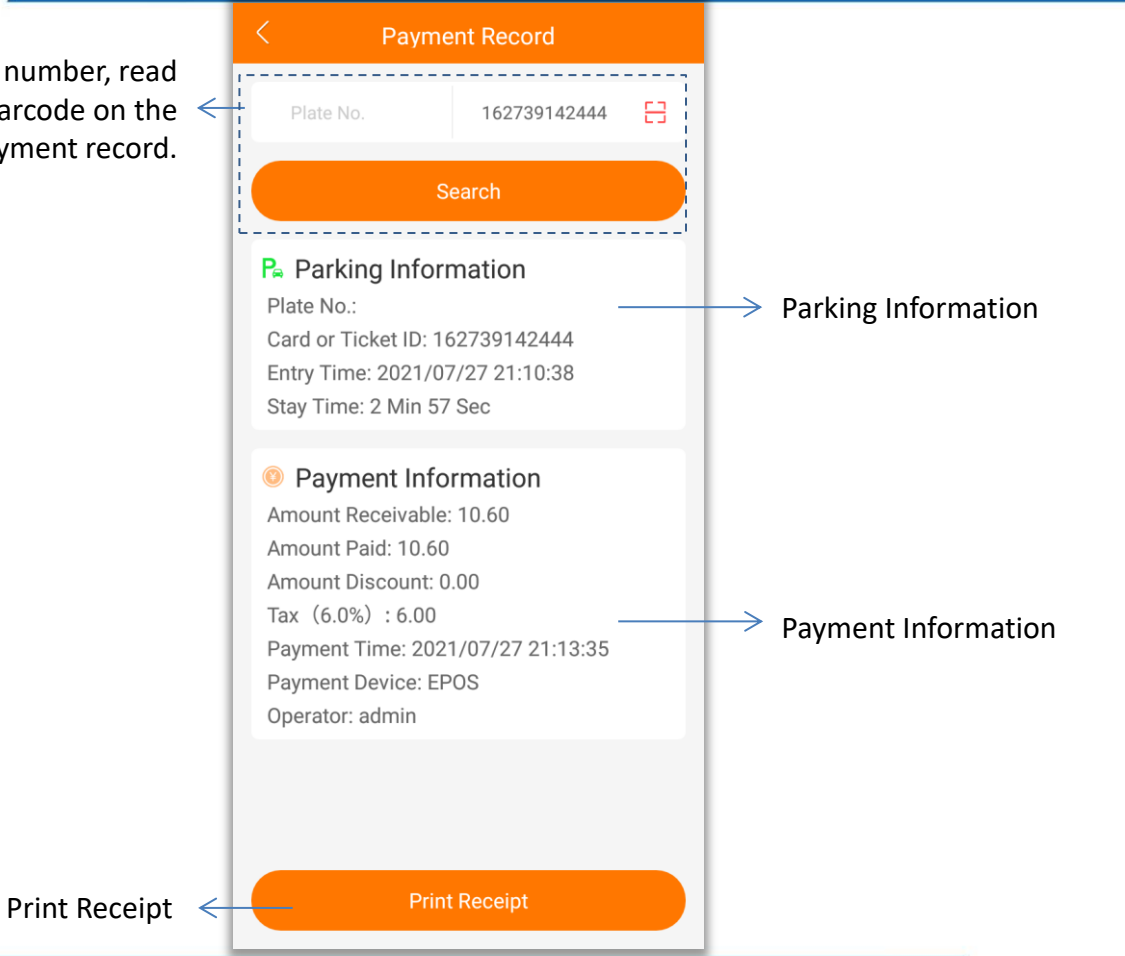

WWW.EXCELSOO.COM

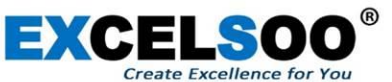

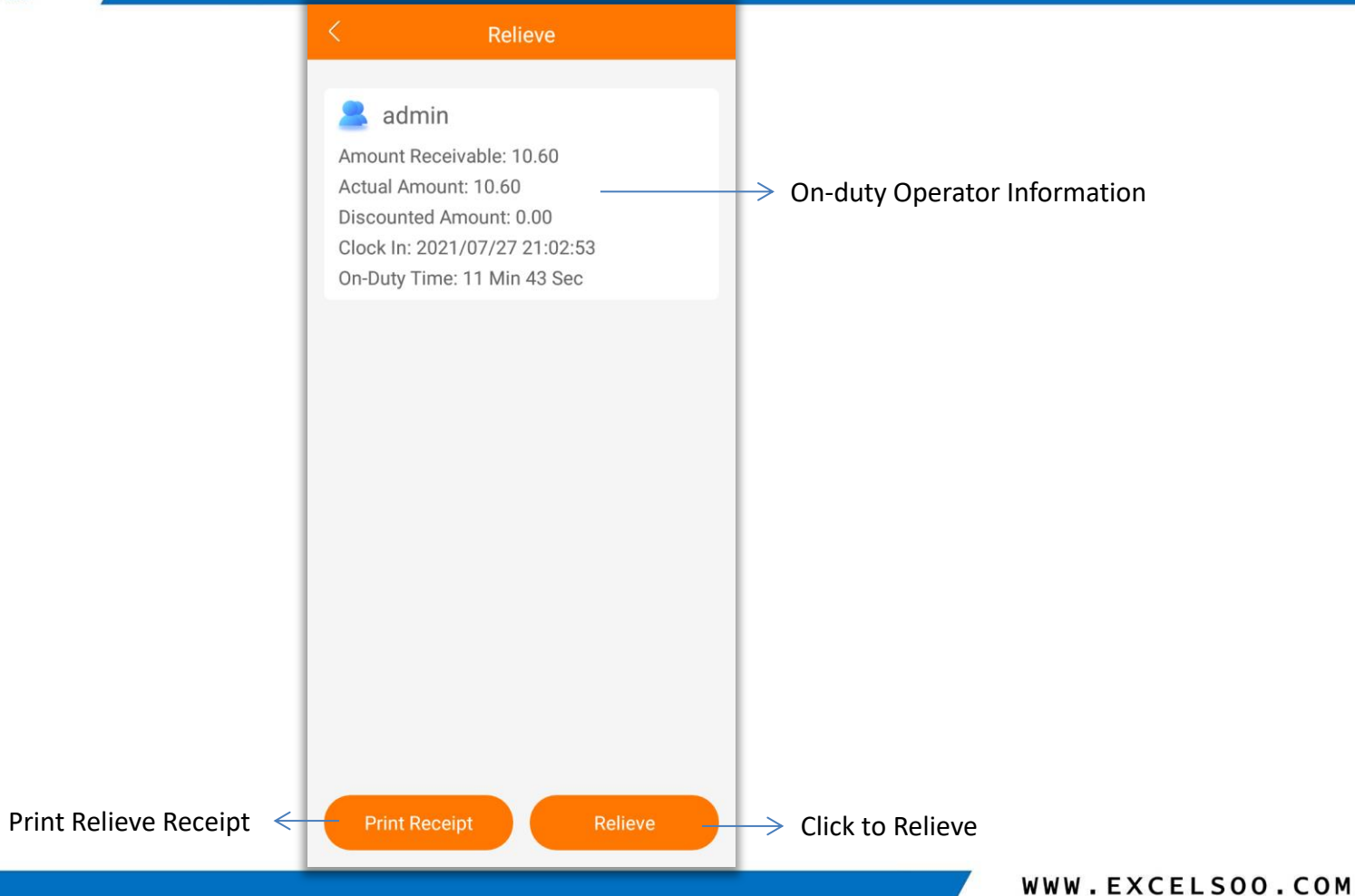